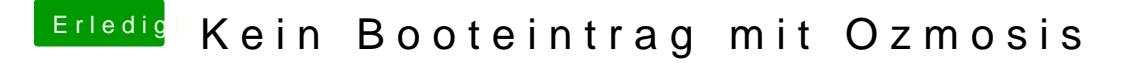

Beitrag von al6042 vom 4. Oktober 2017, 11:44

Du solltest an der Stelle nicht "06" eintragen, sondern nur "6". Die vorangehende "0" könnte den Befehl verwirren...